## OPPO\_Reno10 Pro+ VoLTE

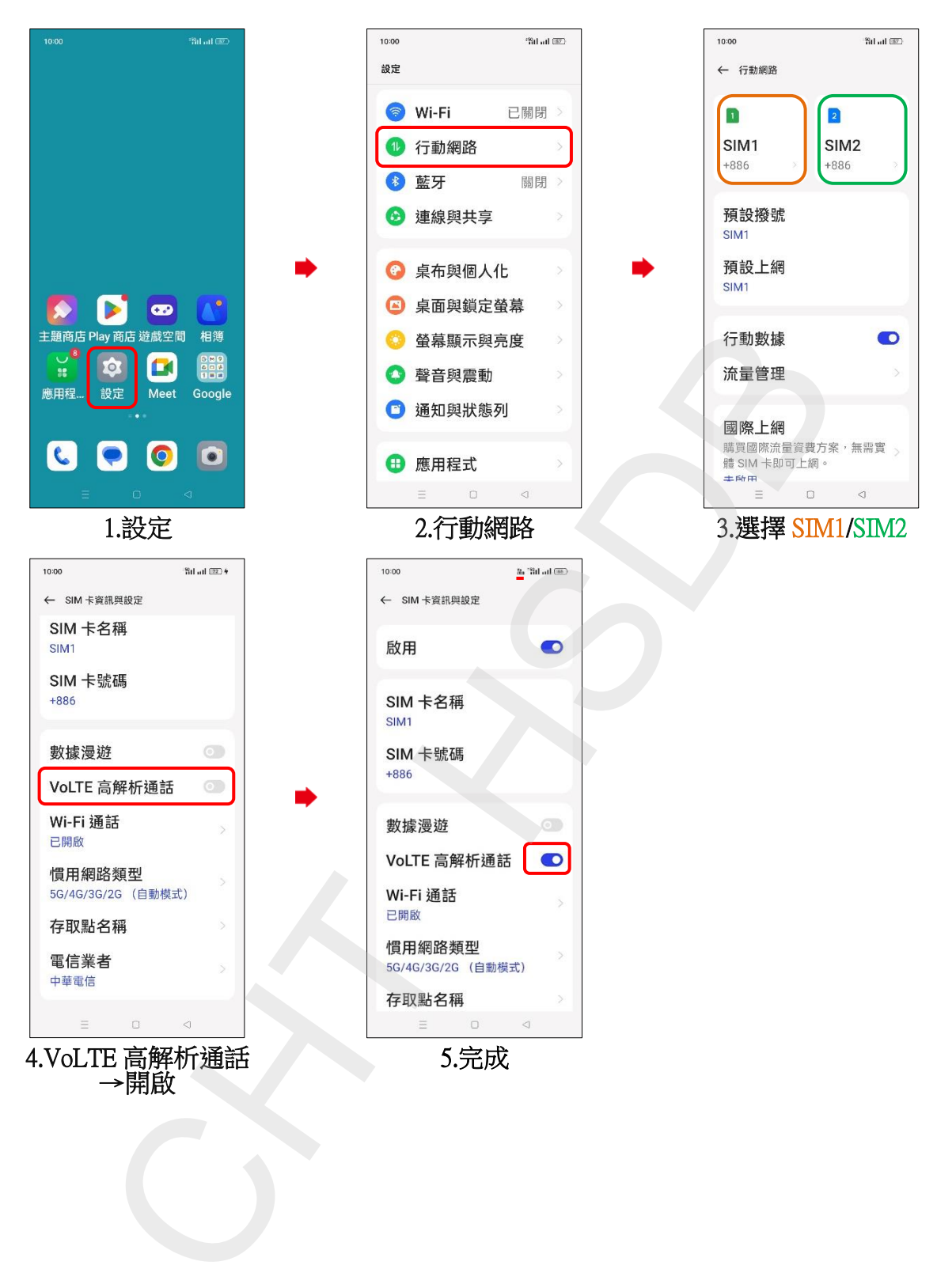